## **Imagenomic Portraiture 2.3.08 Plugin For Photoshop Cracked [Chin [BEST]**

... For Android 5.3.0.24 with Keygen Free Download Imagenomic Portraiture 2.3.08 Plugin for Photoshop Cracked [Chin Samsung Ssd 850 Evo 500gb Kit For Mac ... How to know the size of your USB flash drive or external hard dr on which ... How to find out the memory size in your Android phone. To begin with, you need to go into the settings of your smartphone, select the item "Memory" (in some devices this function may be called differently, ...

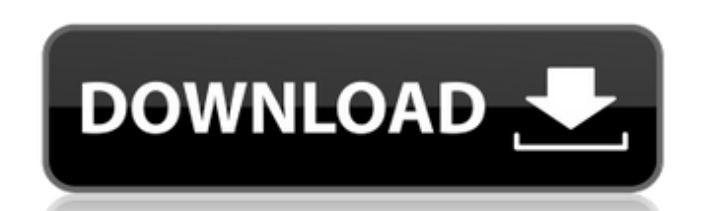

## **Imagenomic Portraiture 2.3.08 Plugin For Photoshop Cracked [Chin**

Description Imagenomic Portraiture Crack 2.3 Plugin for Photoshop Imagenomic Portraiture 2.3.08 Plugin for Photoshop Cracked with Full Version New Portraiture 3.5.2 Build 3522 for Adobe Photoshop MAC Imagenomic Portraiture Key Free Download Imagenomic Portraiture 2.3.08 Plugin For Photoshop Cracked Full Download How To Install? Extract the file you have downloaded. Copy the so extension files that you have downloaded to your plugin directory Photoshop and select Plugins > Search. Press Enter then search for and then click. Double click on the so extension and select Enable. You are all set now. Using with Lightroom? Now download the so extension file associate Photoshop plugin.. Open Lightroom and select Plugins > Search. Press Enter then search for and then click. Double click on the so extension and select Enable. You are all set now. Share this tutorial with your friends and about Imagenomic Portraiture Crack 2.3.08 Plugin for Photoshop Cracked Full version download.Structural characterization of the Ca2+-bound and protein-bound forms of Clostridium pasteurianum glutamate dehydrogenase. Glutam dehydrogenase (GDH, EC 1.4.1.2) is a periplasmic enzyme, which catalyzes the oxidative deamination of glutamate. In Clostridium pasteurianum, GDH exists in two forms, one of which is activated by the presence of Ca2+ (Ca2+ form) and the other of which is activated by the presence of the enzyme (protein-bound form). To study the structural basis of the difference in the activity of these two forms, we have measured the physical properties of and protein-bound forms and compared them with those of the native enzyme. The enzyme was activated by Ca2+ on removal of the Ca2+ with EDTA, and the protein-bound form was obtained in the presence of Ca2+. The Ca2+-bound and protein-bound forms of the enzyme showed similar values for the Km and Vmax of glutamate and NAD+, but differed in the values for Vmax of CoA, Fe2+, and c6a93da74d

> [https://www.simcarabinieri.it/wp-content/uploads/2022/10/AAC2010\\_Keygen32bits\\_Keygenrar\\_BEST-1.pdf](https://www.simcarabinieri.it/wp-content/uploads/2022/10/AAC2010_Keygen32bits_Keygenrar_BEST-1.pdf) <https://hitmizik.com/iconcool-studio-pro-8-20-build-140222-full-top/> <http://one2s.com/micro-7-pro-sp1-64-bit-slim-version-mackyreddy-from-retestrak-nl/> <https://www.nextiainfissi.it/2022/10/17/artificial-academy-2-save-editor-12/> [https://breckenridgeplus.com/wp-content/uploads/2022/10/Ip\\_Man\\_3\\_Full\\_BEST\\_Free\\_Mp4\\_Movie\\_Download.pdf](https://breckenridgeplus.com/wp-content/uploads/2022/10/Ip_Man_3_Full_BEST_Free_Mp4_Movie_Download.pdf) [http://www.cxyroad.com/wp-content/uploads/2022/10/Logixpro\\_500\\_Plc\\_Simulator\\_187\\_Crack\\_EXCLUSIVE.pdf](http://www.cxyroad.com/wp-content/uploads/2022/10/Logixpro_500_Plc_Simulator_187_Crack_EXCLUSIVE.pdf) [https://villamaremonti.com/wp-content/uploads/2022/10/kundli\\_chakra\\_2014\\_professional\\_crackedk.pdf](https://villamaremonti.com/wp-content/uploads/2022/10/kundli_chakra_2014_professional_crackedk.pdf) [https://dwfind.org/do-aankhen-barah-haath-1-full-movie-free-download-\\_top\\_/](https://dwfind.org/do-aankhen-barah-haath-1-full-movie-free-download-_top_/) <http://shop.chatredanesh.ir/?p=139533> <https://dealstoheal.com/?p=55034>